## **Active Filters with Real Poles**

RLC filters work on paper. In practice, the inductors cause major problems due to their resisance. The 10H inductors from Digikey, for example, have a resistance of 278 Ohms. This is a problem with you want the resistance to be only 10 Ohms.

If you use op-amps, you can

- Get real and complex poles without using inductors, and
- The gain can be anything you want: more than one, less than one, positive, or negative.

## **Single-Pole Active Filter**

There are several designs for a single-pole active low-pass filter. The one I like is:

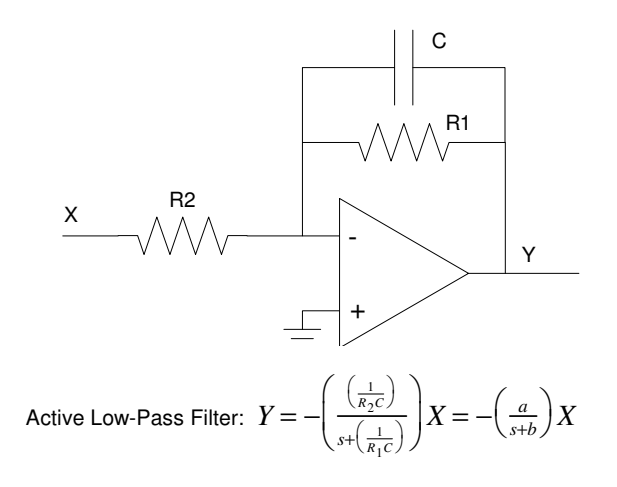

The gain can be found several ways. Using voltage nodes,

$$
V_{+} = V_{-} = 0V
$$

$$
\left(\frac{0-X}{R_2}\right) + \left(\frac{0-Y}{1/Cs}\right) + \left(\frac{0-Y}{R_1}\right) = 0
$$

Grouping terms

$$
\left(Cs + \frac{1}{R_1}\right)Y = -\left(\frac{1}{R_2}\right)X
$$

$$
\left(R_1R_2Cs + R_2\right)Y = -(R_1)X
$$

$$
Y = \left(\frac{-R_1}{R_1R_2Cs + R_2}\right)X
$$

or

$$
Y = -\left(\frac{\left(\frac{1}{R_2 C}\right)}{s + \left(\frac{1}{R_1 C}\right)}\right) X = -\left(\frac{a}{s + b}\right) X
$$

$$
{\sf JSG}
$$

If you forget the transfer function, just take the limits.

By inspection, this is a 1st-order low pass filter of the form

$$
Y = -\left(\frac{a}{s+b}\right)X
$$

At DC, the capacitor is an open circuit. The gain is then

$$
\left(\frac{R_1}{R_2}\right) = \left(\frac{a}{b}\right)
$$

The pole is when you switch from resistive to capacitive in the feedback

$$
R_1 = \left(\frac{1}{Cs}\right)_{s=jb}
$$

$$
b = \left(\frac{1}{R_1C}\right)
$$

With this circuit, you can implement any transfer function with

- $\ddot{\phantom{0}}$ Real poles, and
- No zeros.  $\bullet$

Example: Design a circuit to implement

$$
Y = \left(\frac{-200}{(s+2)(s+5)(s+10)}\right)X
$$

Solution: Break this into three sections

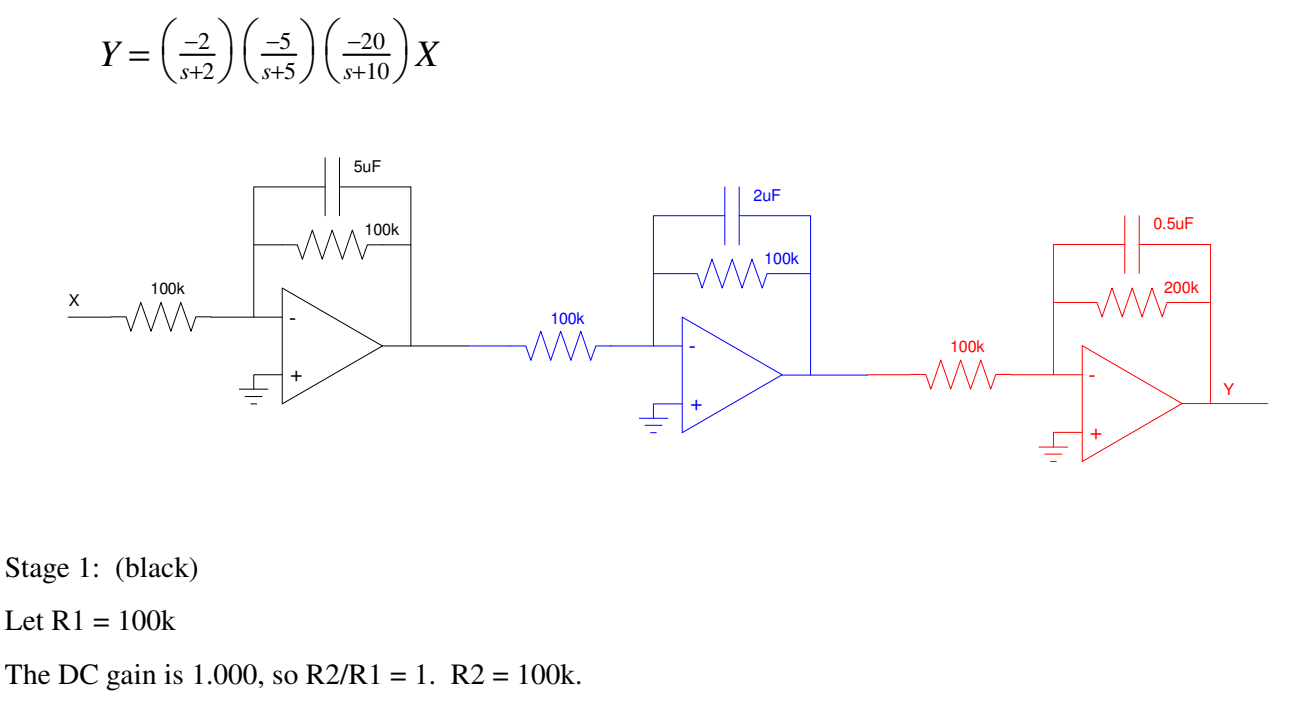

The pole is at -2

$$
\frac{1}{R_1C} = 2
$$

$$
C = 5\mu F
$$

Checking this design in PartSim: first input the circuit:

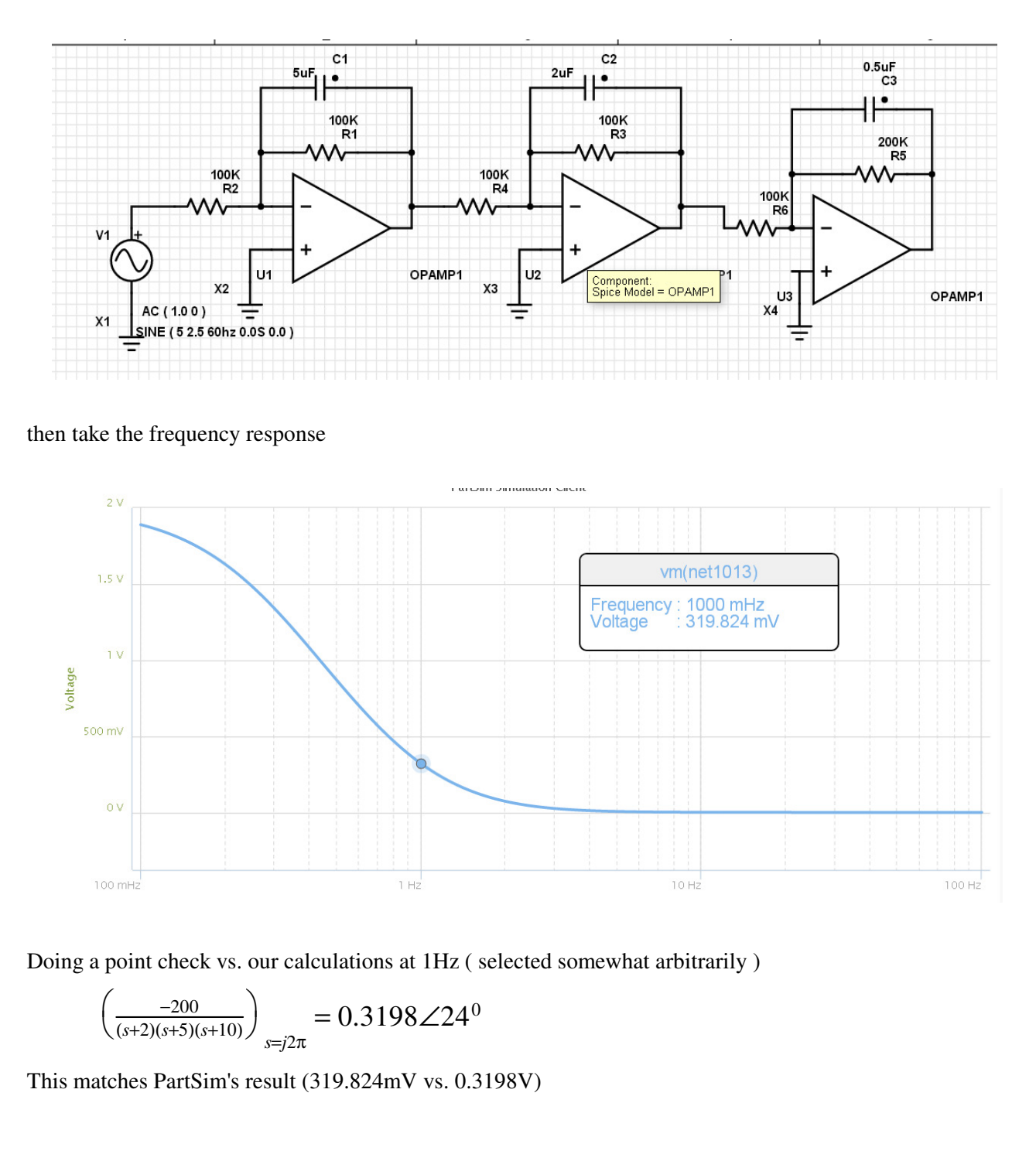

## **Circuit 2:**

Another solutionis to add an amplifier to a 3-stage RC filter:

$$
Y \approx \left( \left( \frac{2}{s+2} \right) \left( \frac{5}{s+5} \right) \left( \frac{10}{s+10} \right) \cdot 2 \right) X
$$

To avoid loading, increase the impedance of each stage by 10x.

Pick C so that 1/RC is the pole

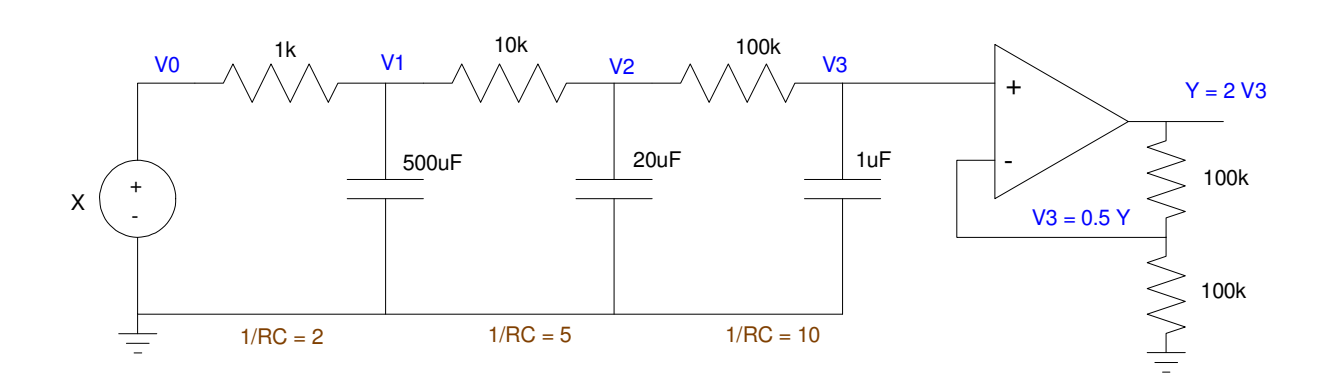